# 13° Salário Complementação

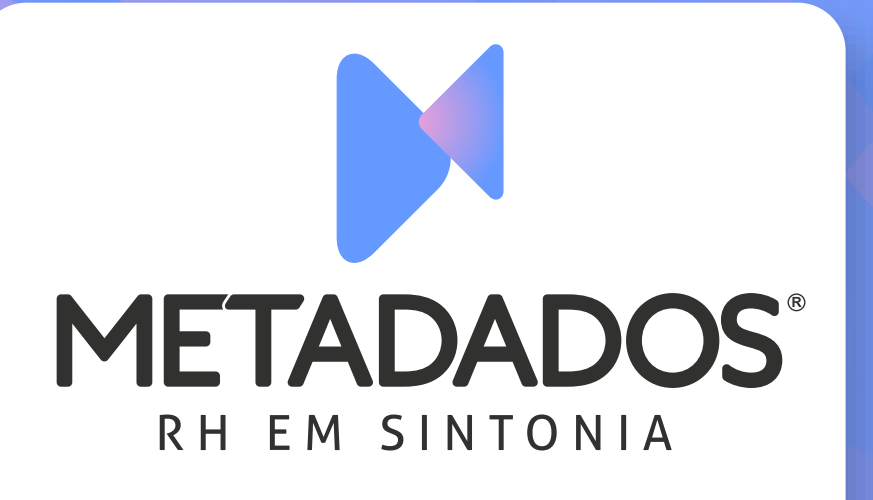

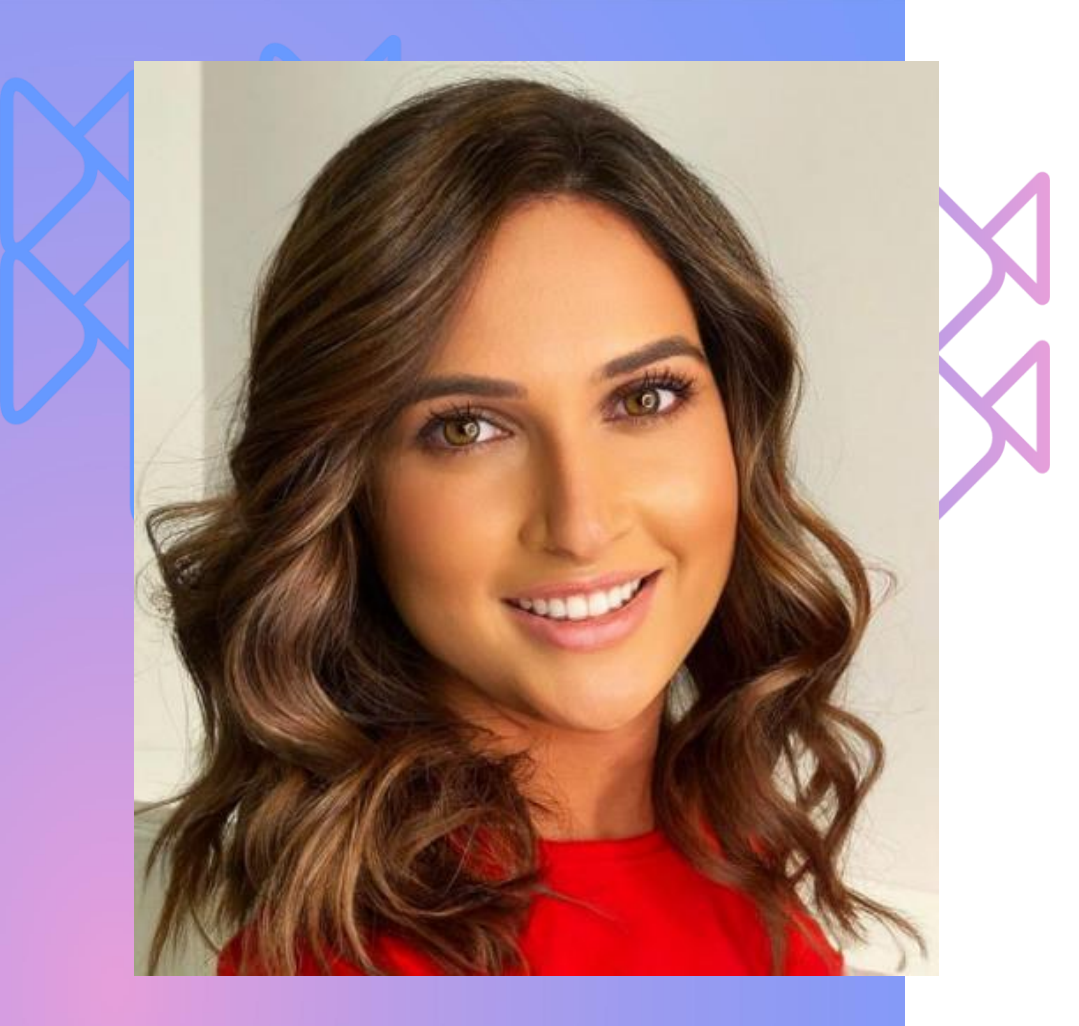

### Suélen Gritti de Carvalho

Com 16 anos de experiência em Administração de Pessoal.

Formada em Administração de Empresas pela Universidade de Caxias do Sul e MBA em Gerenciamentos de Projetos pela FSG.

Consultora de Aplicação a mais de 8 anos na Metadados.

As instruções a seguir visam instruir os clientes nos procedimentos para o cálculo do 13º Salário Complementação e 13º Salário Complementar pelo Sistema Metadados.

Especialmente desenvolvido para aqueles que estão calculando pela primeira vez ou que desejam relembrar os processos.

# **Legislação e Encargos**

- Foi instituído pela Lei nº 4.090 de 07/1962.
- Alterado pela Lei nº 4.749 de 08/1965:

Art. 2º institui o pagamento de Adiantamento do 13º Salário correspondente a metade do valor do salário recebido no mês anterior, devendo ser pago entre os meses de fevereiro a novembro. E o pagamento do Complemento do 13º até o dia 20 de dezembro de cada ano.

# ANTECIPAÇÃO 13º SALÁRIO

- FGTS: recolhimento juntamente com a folha mensal da competência
- INSS e IRRF: Não tem incidência.

### COMPLEMENTO 13º SALÁRIO

- INSS: recolhimento até 20 de dezembro ou dia útil anterior.
- IRRF: para valores pagos em dezembro, o recolhimento deve ser efetuado até o último dia útil do 2º decêndio do mês subsequente ao do fato gerador.
- S-1200 e S-1299: deve ser transmitido até 20/12 do ano a que se refere.
- DCTFWeb: transmitida uma vez por ano até o dia 20/12 de cada exercício, a partir de informações prestadas no eSocial.

# **Requisitos:**

Sistema deve estar atualizado para a versão: 4.32.1 ou superior Serviço do eSocial: 4.32.1 ou superior

# 13° Salário Complementação

Como Fazer

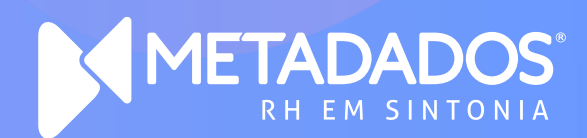

#### Simulação do Cálculo de 13º Complementar

• Desde a versão 4.24.2, o cálculo da folha de 13º Complementação somente pode ser realizado no mês de dezembro, devido à regra do eSocial.

• O Sistema Metadados não possui um simulador de valores de 13º salário. É possível contratar assessoria operacional para aquisição de relatório.

#### Empresa Desonerada

• Empresa desonerada deverá informar os percentuais que a empresa deve tributar de INSS parte patronal no Parâmetro GPS/SEFIP da competência 12/2022;

• Esse percentual é informado para o responsável pela folha de pagamento pelo Setor Contábil/ Fiscal da empresa;

• Se a empresa for totalmente desonerada os campos devem ser preenchidos com 0,00.

#### Para parametrizar acesse:

#### Menu: Arquivo/Tabelas Diversas/Tabelas para Cálculo de GPS/SEFIP/ ParâmetrosGPS/SEFIP. Na Guia: Percentuais/Deduções/Acréscimos

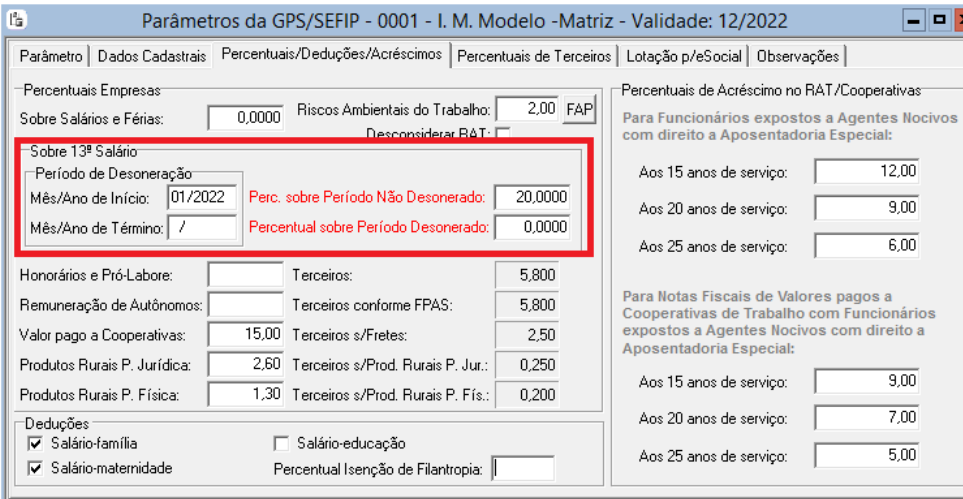

### Cadastrar folha de 13º Salário - Complementação**:**

#### Menu: Folha/Cadastrar Folhas

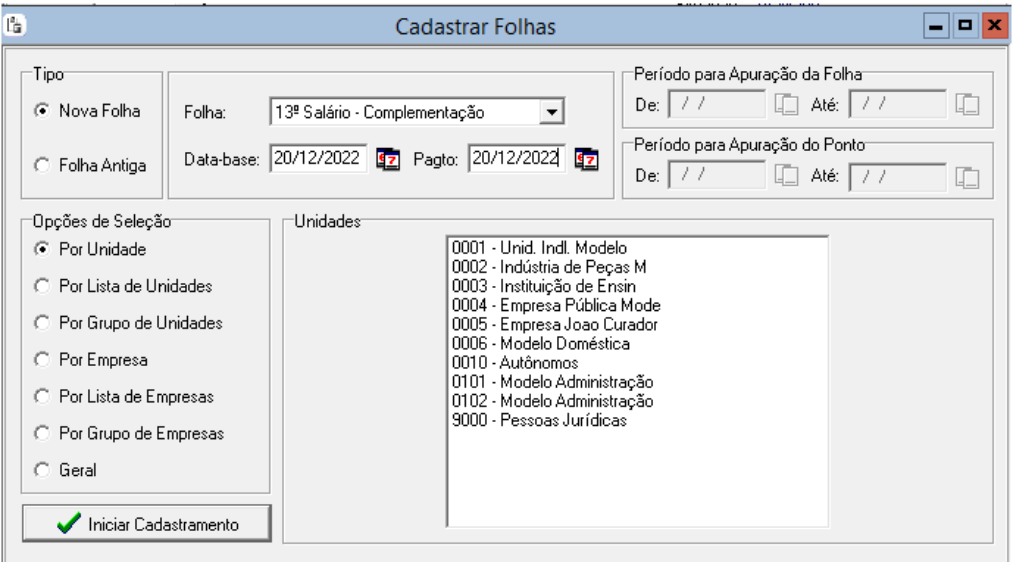

Calcular folha de 13º Salário - Complementação

#### Conferir folha de 13º Salário Complementação:

- Esta parcela será calculada sobre o salário integral e sobre as médias de salário variável como comissões, prêmios, horas extras, etc. em códigos específicos, e será descontado o valor antecipado de 13º;

- No cálculo de médias conforme a CLT, serão considerados os valores pagos de Janeiro a Novembro. Para conferir utilize o relatório de tela Demonstrativo de Médias

- Caso utilizar outra regra de cálculo determinada em Convenção Coletiva deverá utilizar relatório específico disponibilizado na implantação ou poderá adquiri-lo;

- Na folha mensal de Dezembro as médias do 13º Salário serão recalculadas para considerar os valores do mês. Se o resultado deste cálculo resultar positivo, será pago na folha mensal em código especifico de 13º Salário Complementar. Caso resulte negativo e empresa desejar descontar, deverá solicitar esta alteração mediante contração de assessoria;
- Meses com Licença Maternidade serão calculados em códigos separados;
- Haverá o desconto de INSS;
- Haverá desconto de IRRF mesmo que valor seja inferior a R\$ 10,00 mas, para confecção da DARF o mínimo é de R\$ 10,00;
- FGTS será recolhido juntamente com a folha mensal de dezembro;

#### SEFIP para Recolhimento FGTS - Dezembro

- Na competência Dezembro será recolhido o FGTS da folha mensal e do 13º Salário em SEFIP

- Menu: Relatórios/Rotinas Especiais

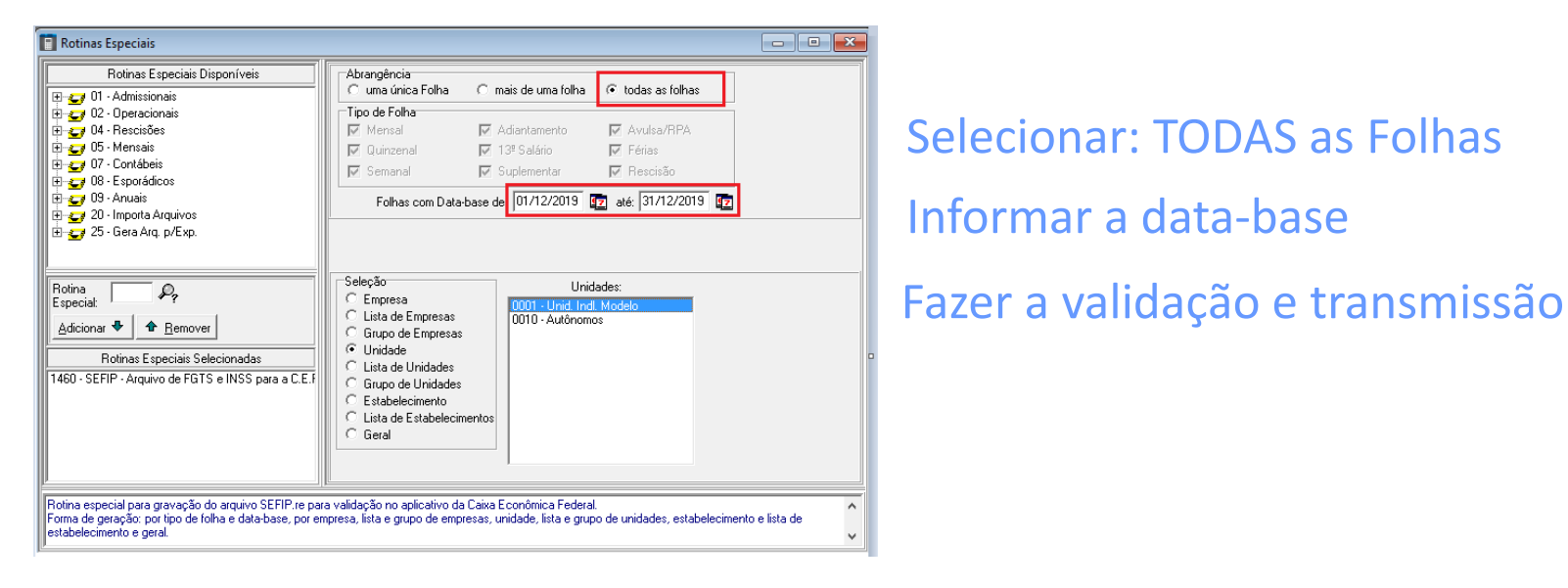

## eSocial

- Gerar os eventos mensais da folha de 13º Salário; No módulo eSocial

- menu: Gerenciamento/Geração dos Eventos Mensais

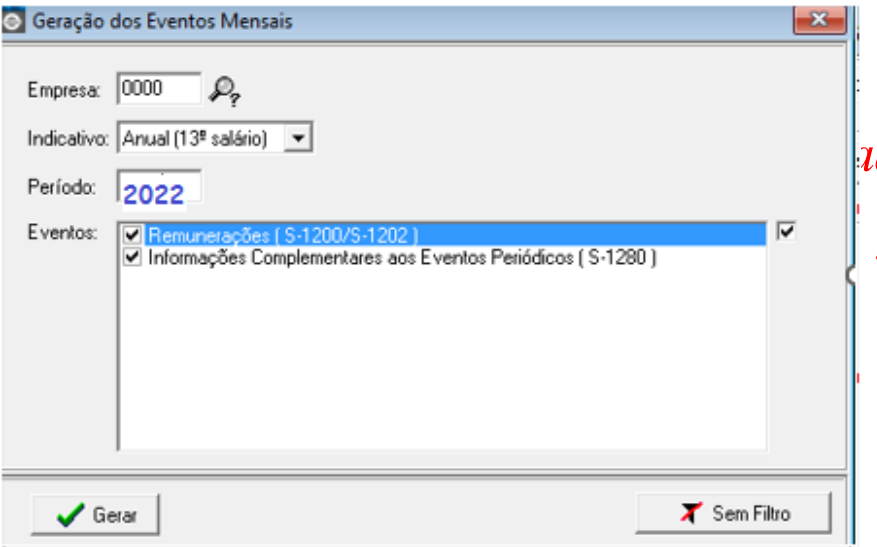

*Evento S-1280 deve ser marcado se a empresa for desonerada*

- Fazer o Fechamento dos Eventos Mensais da folha de 13º Salário

No módulo eSocial menu: Gerenciamento/Fechamento dos Eventos Mensais

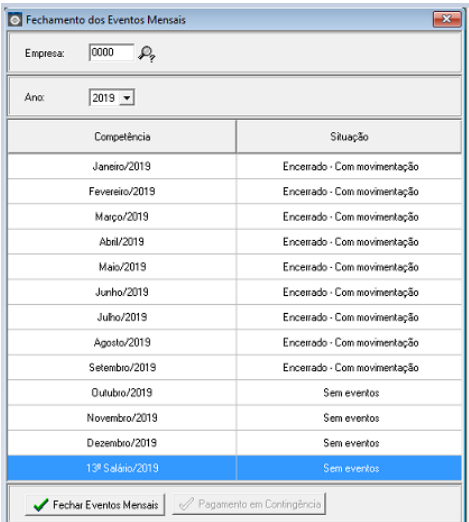

Acompanhar o retorno do S-1299 Fechamento

- Emitir a DCTFWeb para pagamento do INSS em 20/12

# PERGUNTAS?

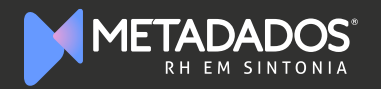

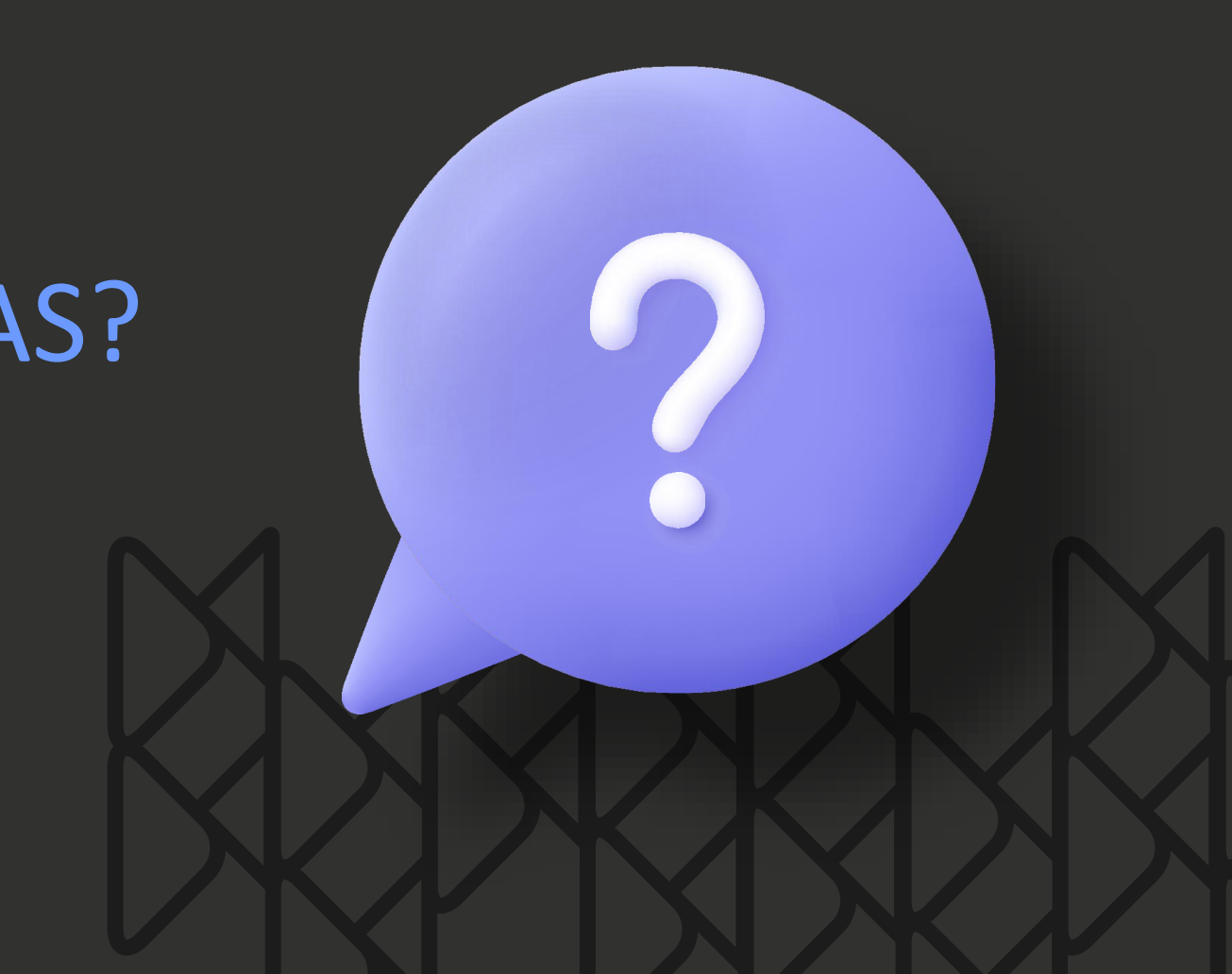

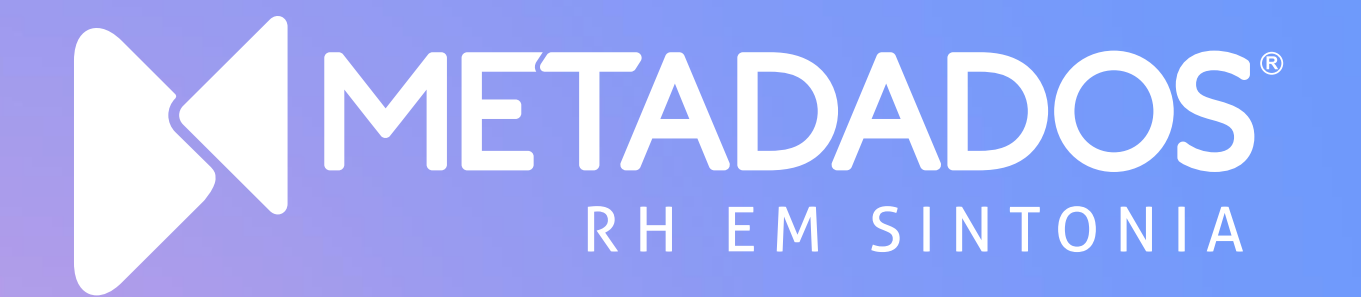

### metadados.com.br

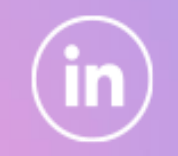

ତି

f)

/metadadosrh /metadadosrh /metadadosrh /metadadosvide

os